Z z S s

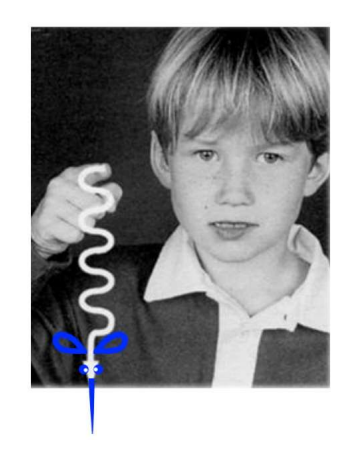

Surligne les « Z » dans les mots :

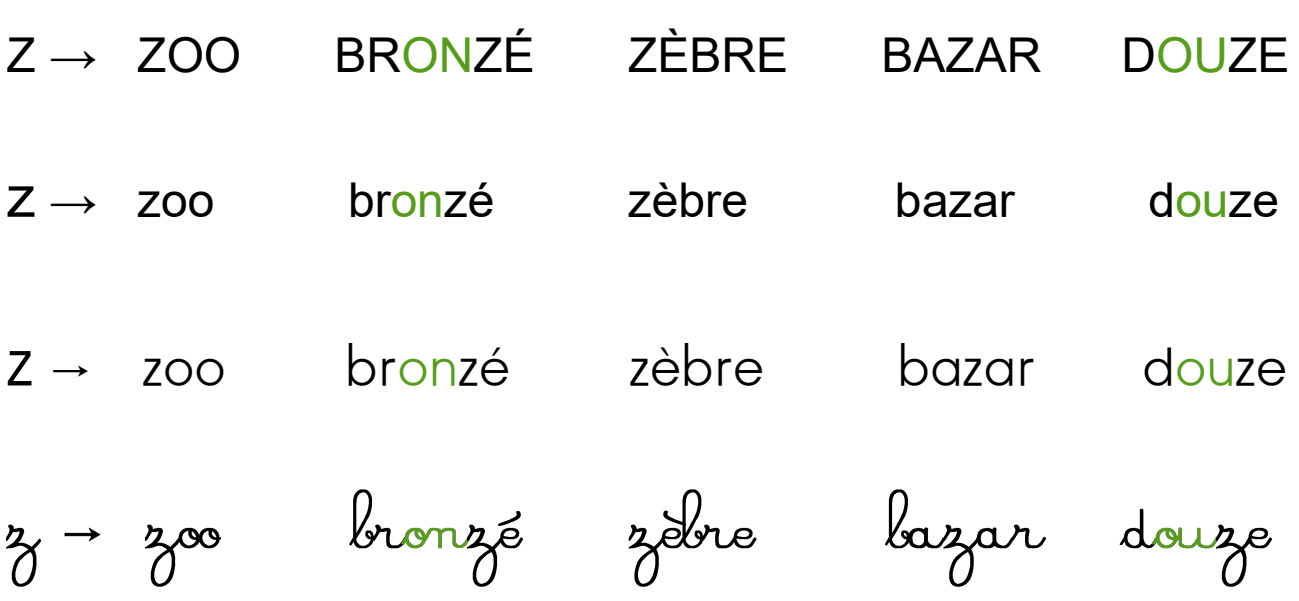

Surligne les voyelles et entoure les « s » dans les mots :

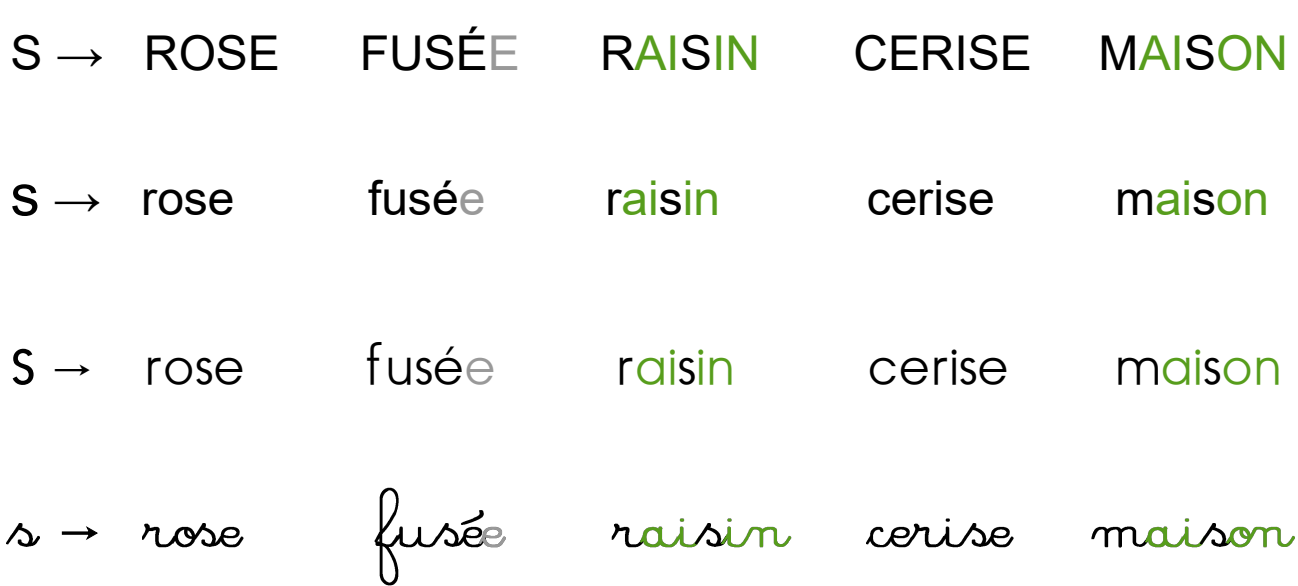